# C.Pay Open API

# C-Pay Interface Description

### 1. Flowchart

UML of our main service: payment and settlement based on crypto currency.

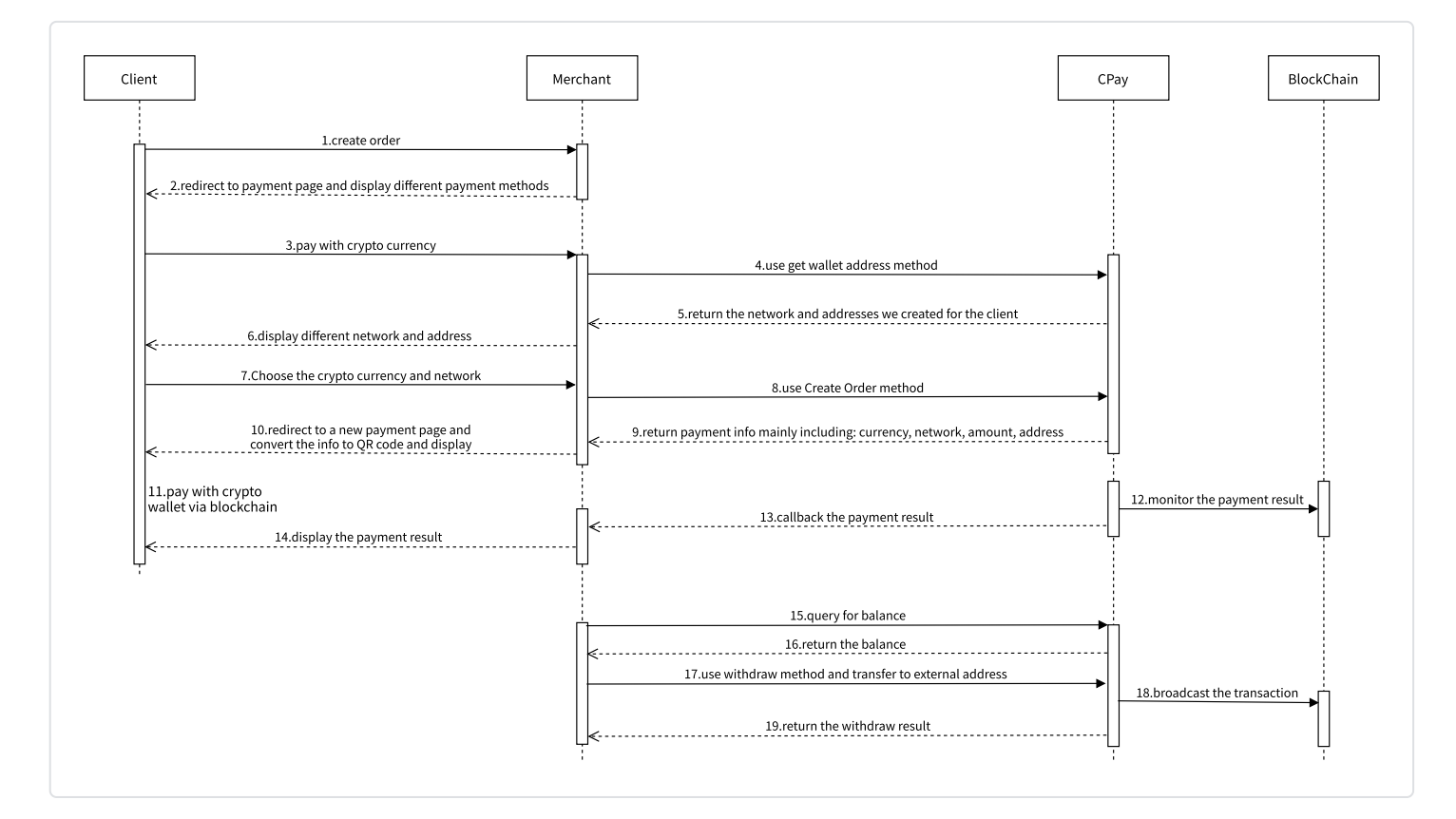

# 2. Env config

domain test : <http://8.142.157.45:9075/>

domain prod: <https://api.cpay.ltd/>

# 3. Get WalletAddress

Description: query for the deposit address of your users.

Note: If the user want

to deposit crypto directly from his external wallet, your system needs to use this method ,so we can generate a new address for the client ,otherwise he can't deposit .

Request URL: https://domain/openapi/v1/getWalletAddress Request method: GET

#### •Request parameters

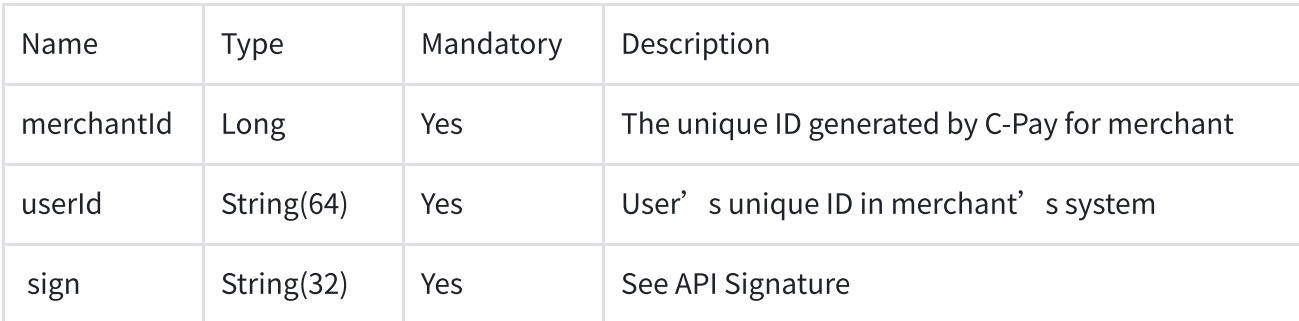

#### •Request Example

1 http://8.142.157.45:9075/openapi/v1/getWalletAddress?merchantId=20002299&userId=te st3450283&sign=8c4807355d1547630d3381ae331a9c6fa59d1fde6199133acb58545a94bcd79e

#### •Response parameters

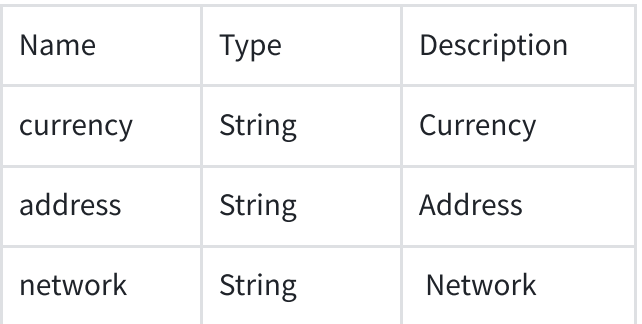

#### •Response example

```
1
{
 \overline{2}3
 4
 5
 6
 7
 8
 9
10
11
12
13
14
15
16
17
18
19
20
21
22
23
24
25
26
}
        "code": 0,
        "msg": "ok",
       "data": [
            {
                "currency": "BTC",
                "address": "12FhMVSJYw3NMsMbfHqhyJX6jAgFESoCrA",
                "network": "Bitcoin"
            },
            {
                "currency": "ETH",
                "address": "0x3a4776e3bd49273a5bce7f8aa77c51421cbb83a7",
                "network": "Ethereum(ERC-20)"
            },
            {
                "currency": "USDT",
                "address": "0x3a4776e3bd49273a5bce7f8aa77c51421cbb83a7",
                "network": "BSC(BEP-20)"
            },
            {
                "currency": "USDT",
                "address": "TBkF1gJsvGhJ68BKFvYJNywezKEinyiHXQ",
                "network": "TRON(TRC-20)"
            }
       ]
```
### 4. Withdraw

### Description: Use this method when your clients want to withdraw crypto coins to their external wallet address.

Request URL:

https://domain/openapi/v1/withdraw

Request method: POST

#### •Request parameters

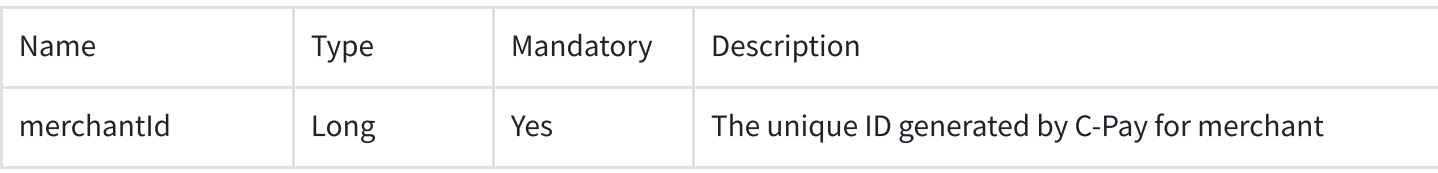

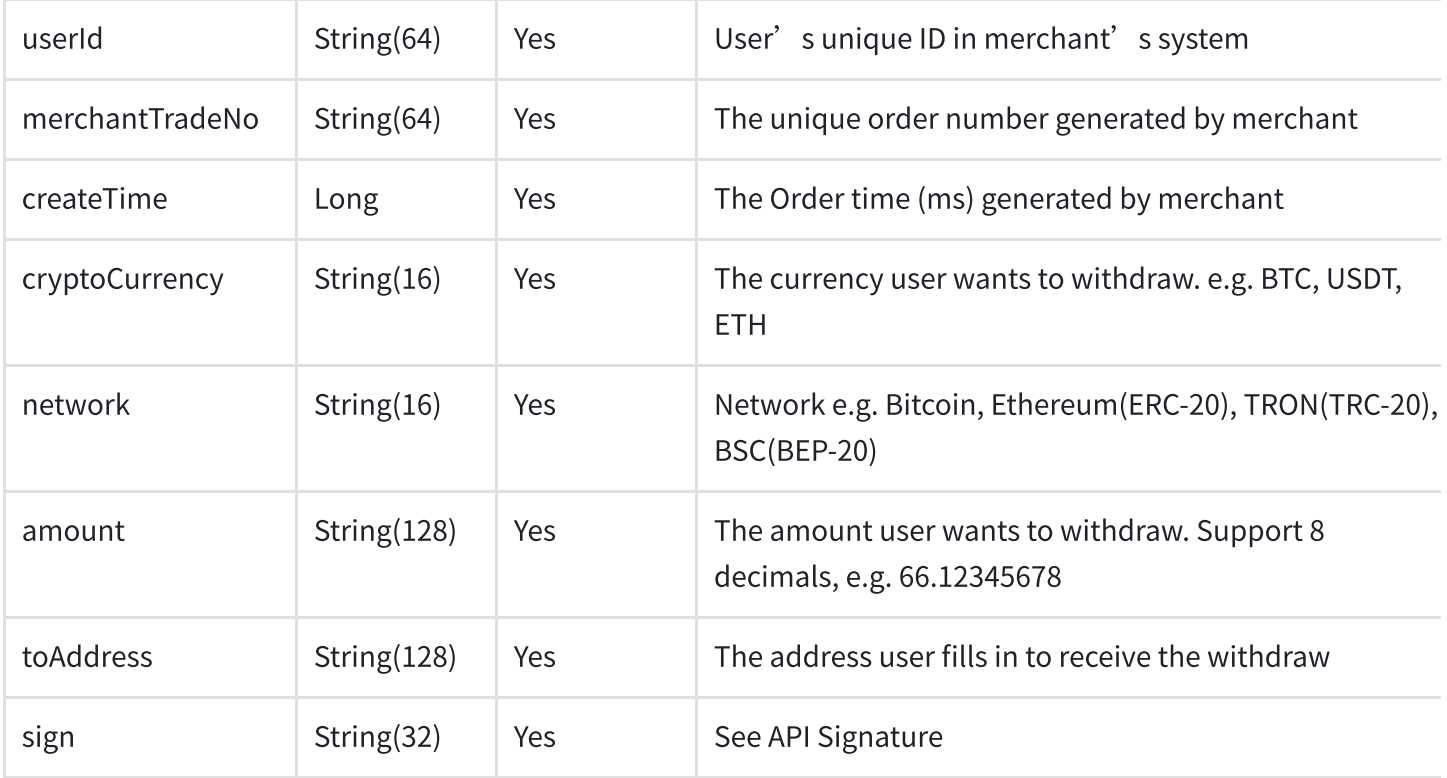

#### •Request Example

1 http://8.142.157.45:9075/openapi/v1/purchaseCryptoCurrency?merchantId=20000092&Fia tCurrency=USD&cryptoCurrency=USDT&purchaseType=1&amount=100&sign=1d102274f2e98ad0b bfdf97c42110a748105e96182a2350a39f2d998443dabfb&merchantTradeNo=100000230&createTi me=1653669353000&userId=2345

#### •Response parameters

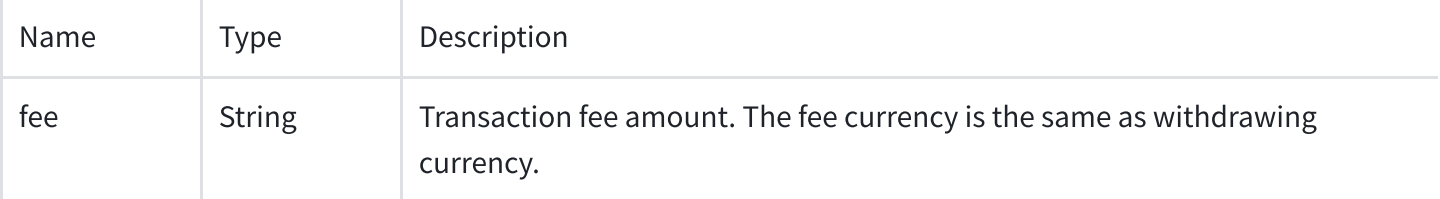

#### • Response Example

```
1
{
2
3
      "code": 0,
      "msg": "ok",
```

```
4
5
6
7
}
      "data": {
         "fee": "0.0123"
      }
```
## 5. Query ExchangeRate

### Description: query the exchange rate for "Fiat to crypto" and "crypto to crypto"

Request URL: https://domain/openapi/v1/getExchangeRate Request method: GET

#### • Request parameters

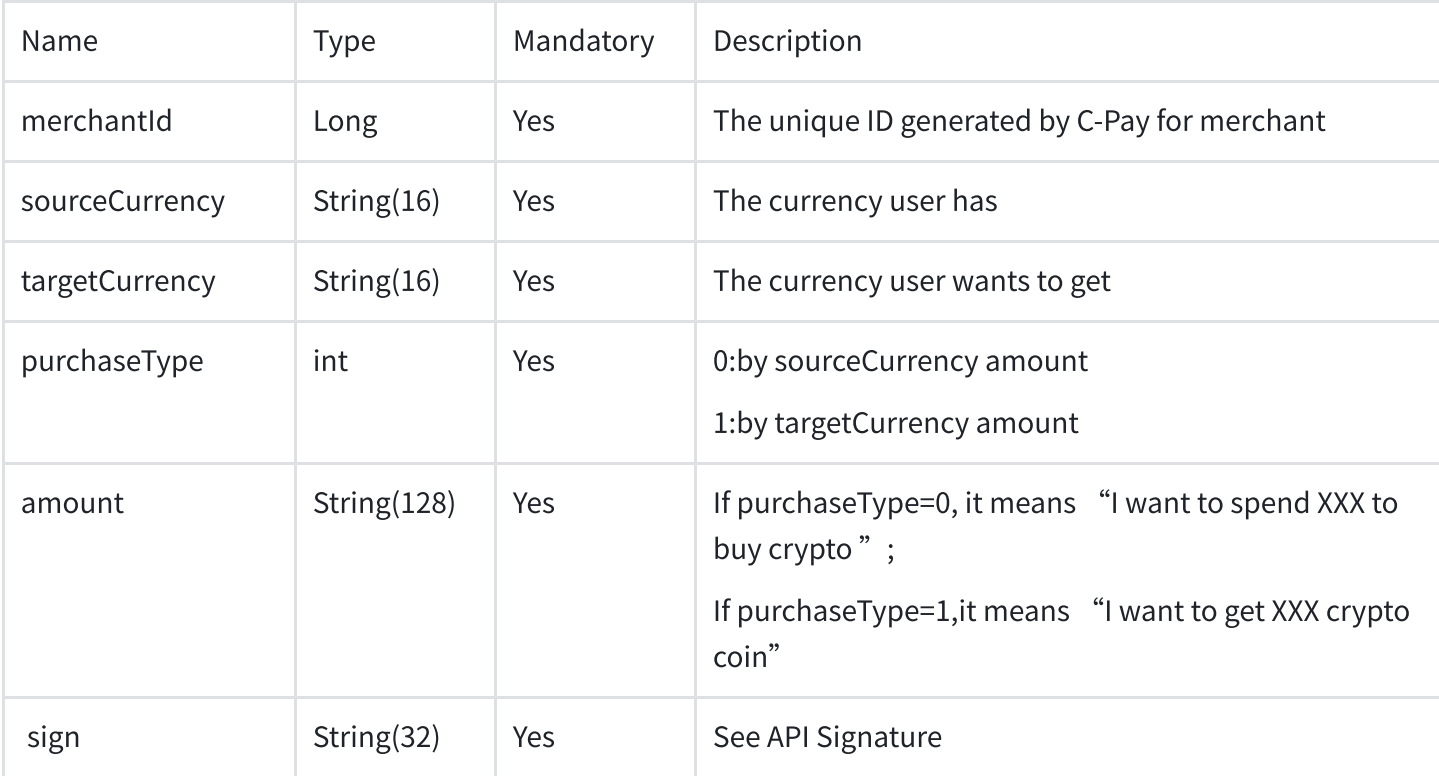

#### •Request Example

1 http://8.142.157.45:9075/openapi/v1/getExchangeRate?merchantId=20000092&sourceCurr ency=USDT&targetCurrency=BTC&purchaseType=1&amount=10&sign=98c6d3376078e9d95d6386f d967530535af729ee178bafa1773ab34e5bed19e9

#### •Response parameters

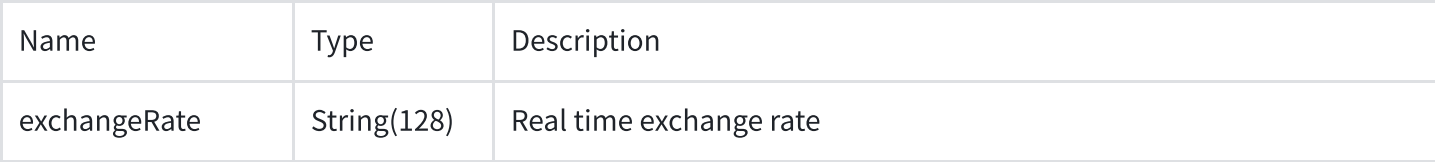

#### •Response Example

```
1
{
2
3
4
5
6
7
}
   "code": 0,
     "msg": "ok",
     "data": {
         "exchangeRate": "2999.342"
     }
```

```
Note: sourceCurrency:targetCurrency=1:exchangeRate
e.g. :sourceCurrency is USDT, targetCurrency is BTC,
```

```
exchangeRate=40000.000000
```
# 6. Query ExchangeRate For Credit Card

#### Description: query the exchange rate for "Fiat to crypto" and "crypto to crypto"

Request URL: https://domain/openapi/v1/getExchangeRateForCreditCard Request method: GET

#### •Request parameters

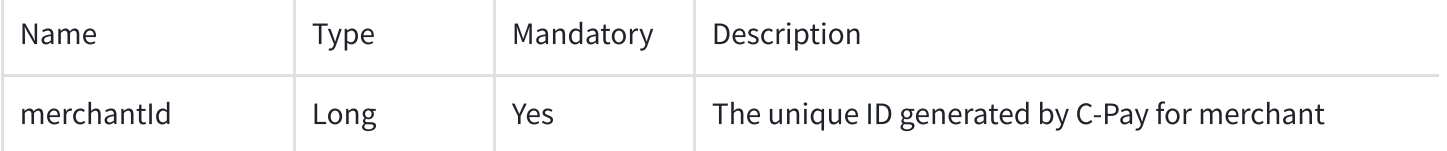

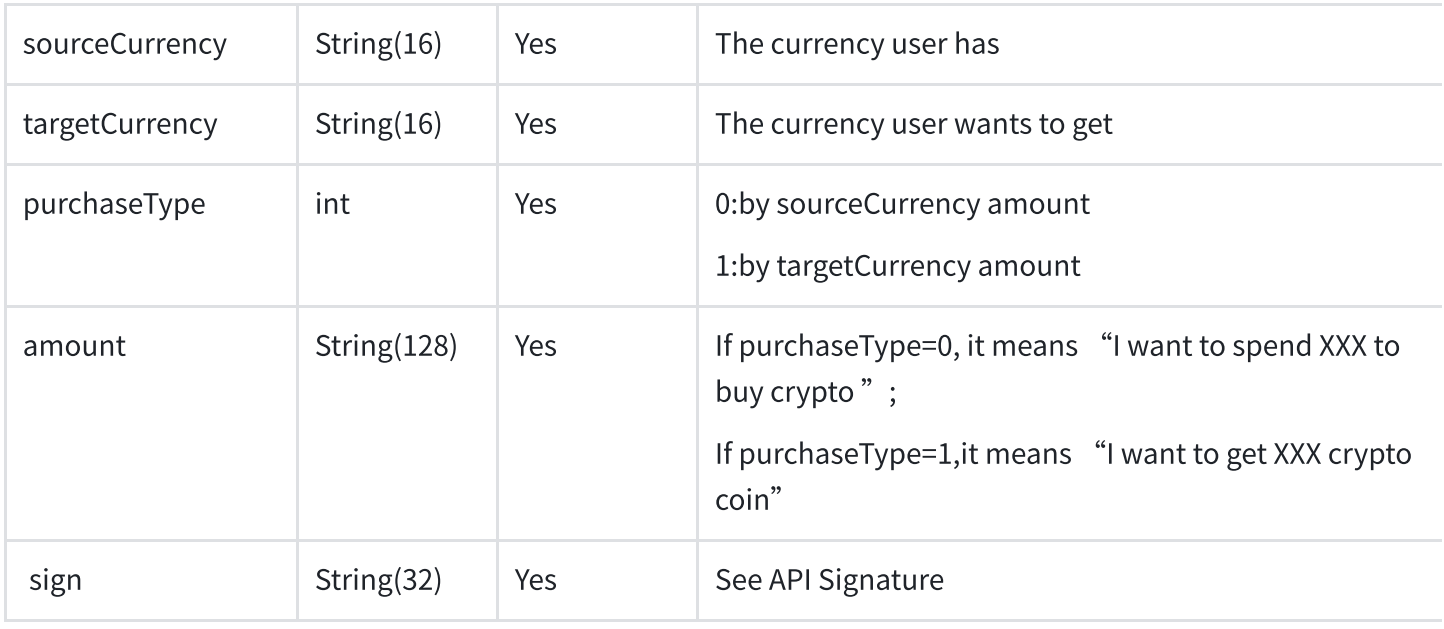

#### •Request Example

1 http://8.142.157.45:9075/openapi/v1/getExchangeRateForCreditCard?merchantId=200000 92&sourceCurrency=USD&targetCurrency=BTC&purchaseType=0&amount=200&sign=adc81a604c 4cf1bdd9a2e1c7476ddcd91aa5b13303fe4f49769a6add3f62e926

#### • Response parameters

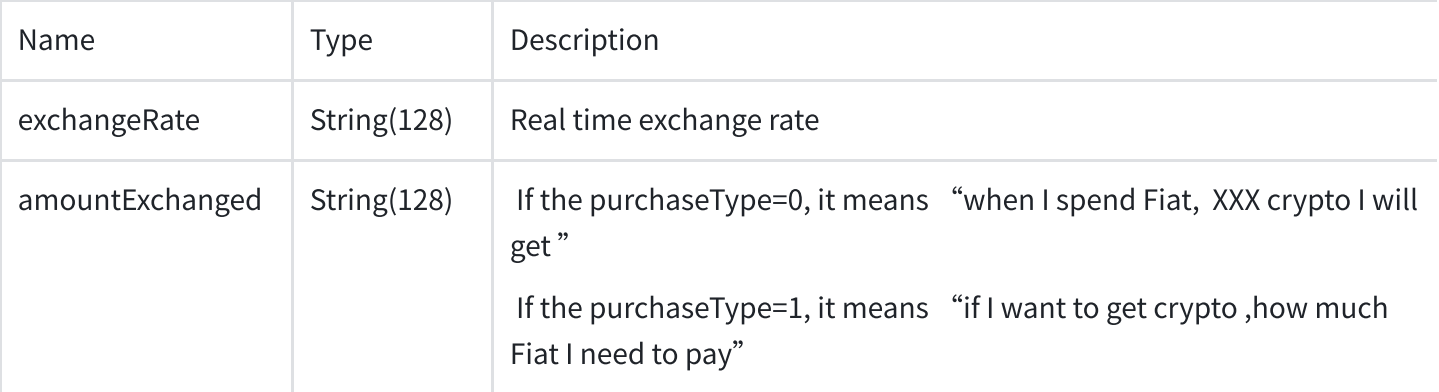

#### • Response Example

```
1
{
2
3
4
    "code": 0,
     "msg": "ok",
      "data": {
```

```
5
6
7
8
}
          "exchangeRate": "2999.342",
          "amountExchanged": "0.03334064604"
      }
```
Note: sourceCurrency:targetCurrency=1:exchangeRate

e.g. :sourceCurrency is USDT, targetCurrency is BTC,

exchangeRate=40000.000000

### 7. Query Order Detail

#### Description: query for the card purchase order details

Request URL: https://domain/openapi/v1/getOrderDetail Request method: GET

#### •Request parameters

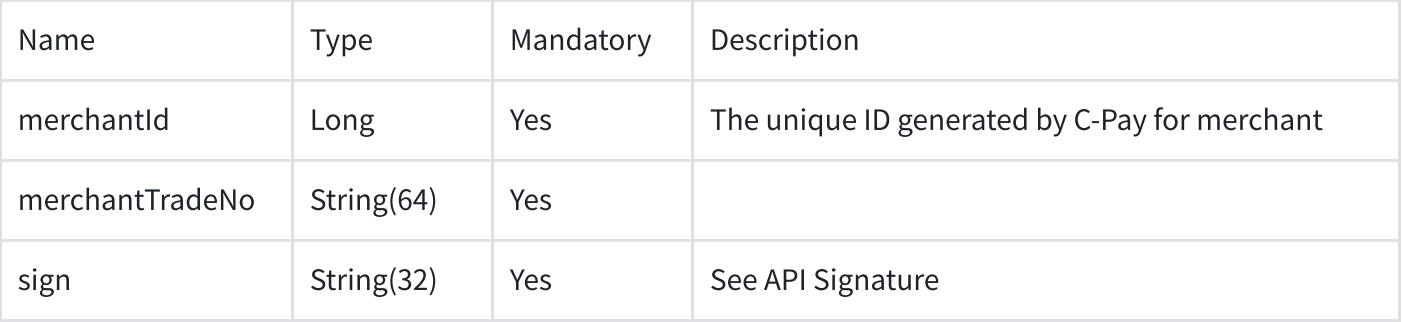

#### •Request Example

1 http://8.142.157.45:9075/openapi/v1/getOrderDetail?merchantId=20000092&merchantTra deNo=100000230&sign=1234

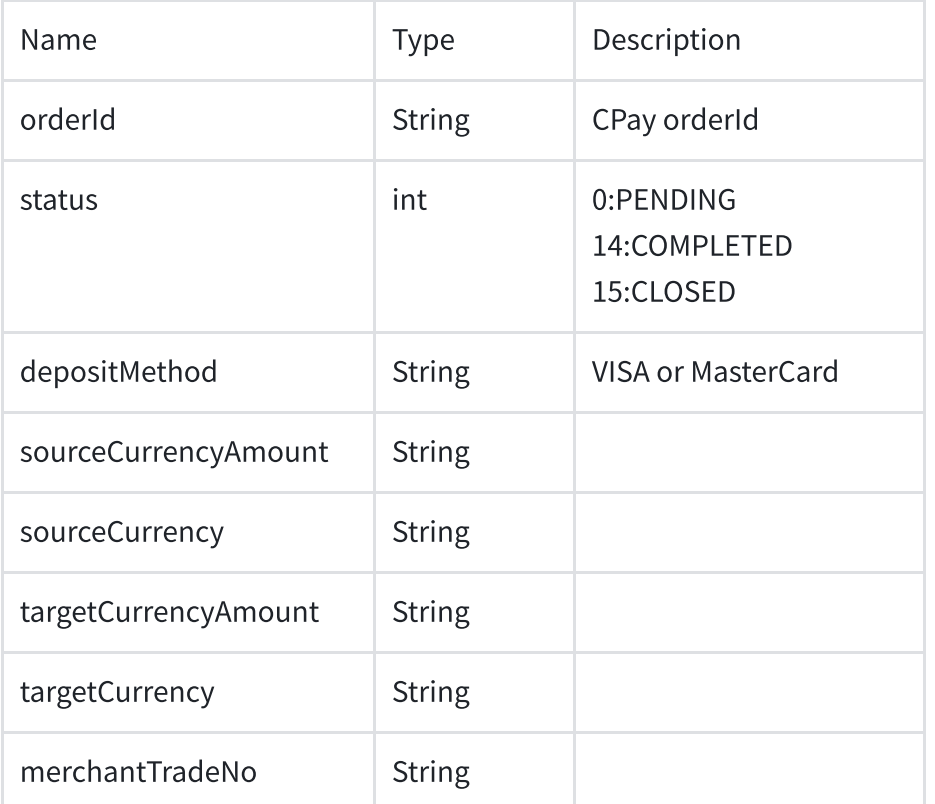

#### • Response Example

```
1
{
 2
 3
 4
 5
 6
7
8
9
10
11
12
13
14
15
}
       "code": 0,
       "msg": "ok",
       "data": {
           "orderId ": "354813521613844487",
           "status": "10",
           "depositMethod ": "VISA",
           "sourceCurrencyAmount ": "1004.5",
           "sourceCurrency ": "USD",
           "targetCurrencyAmount ": "1000",
           "targetCurrency ": "USDT",
           "walletAddress ": "TP33EoRzymVVnv5Wd7pRS5vCqhhTKZLV3x",
           "merchantTradeNo ": "63fdf2ee-b2c3-4ca3-aefe-6272cd579e54"
       }
```
### 8. Exchange

Description: query for exchange between two crypto coins

Request URL: https://domain/openapi/v1/exchange Request method: POST

#### •Request parameters

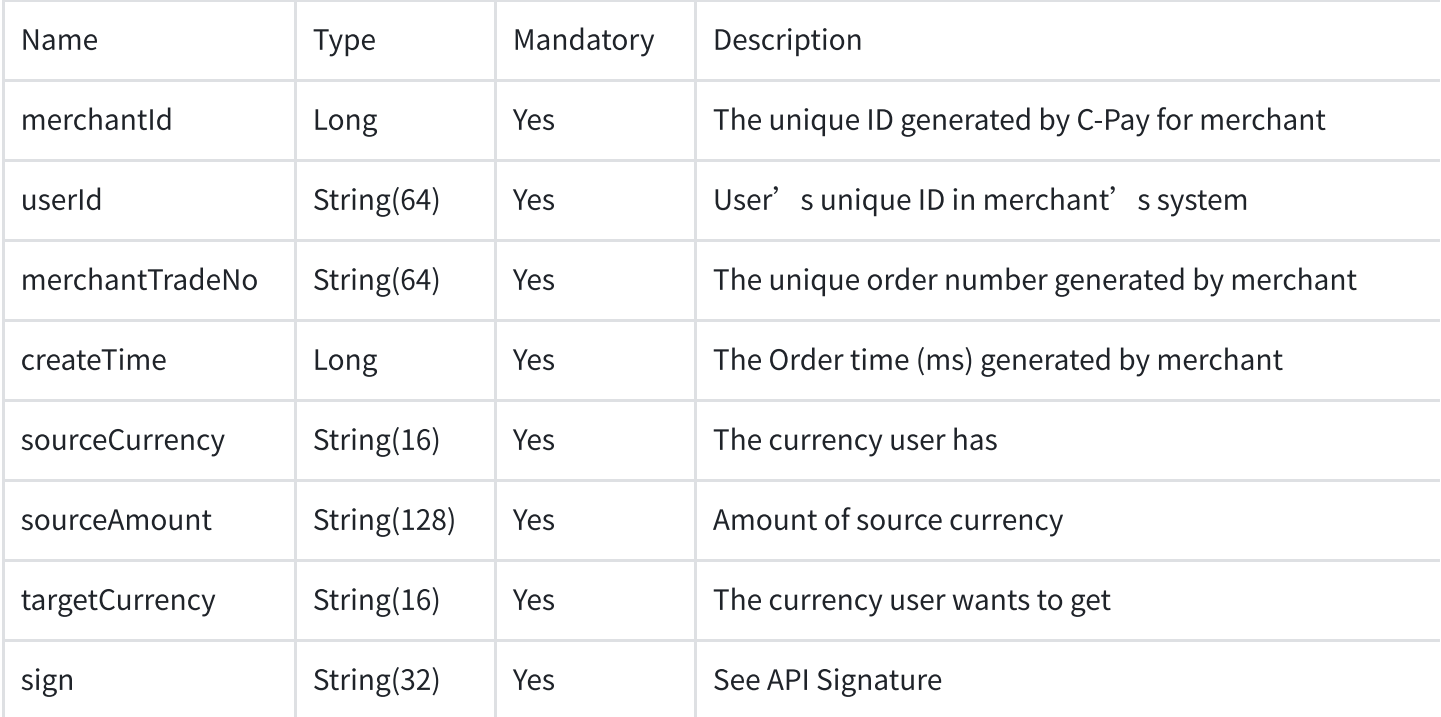

#### •Request example

1 curl -X POST 'https://domain/openapi/v1/exchange' -d 'merchantId=200001111&userId= xxx-1001&merchantTradeNo=100&createTime=1655899200000&sourceCurrency=USDT&sourceAm ount=9.12345678&targetCurrency=BTC&sign=xxxxxxxxxxxxxxxx<sup>'</sup>

#### •Response parameters

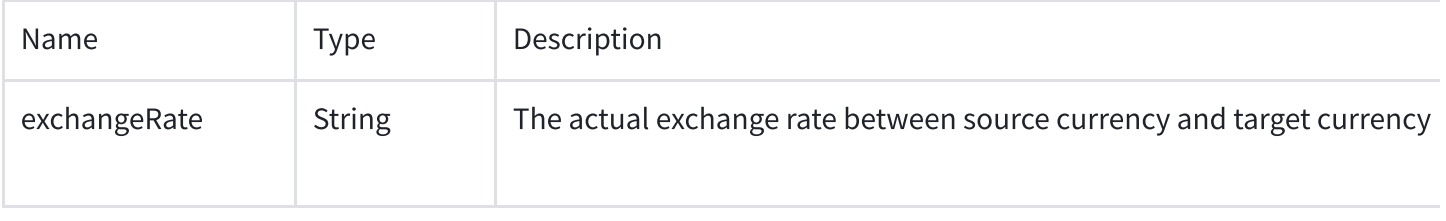

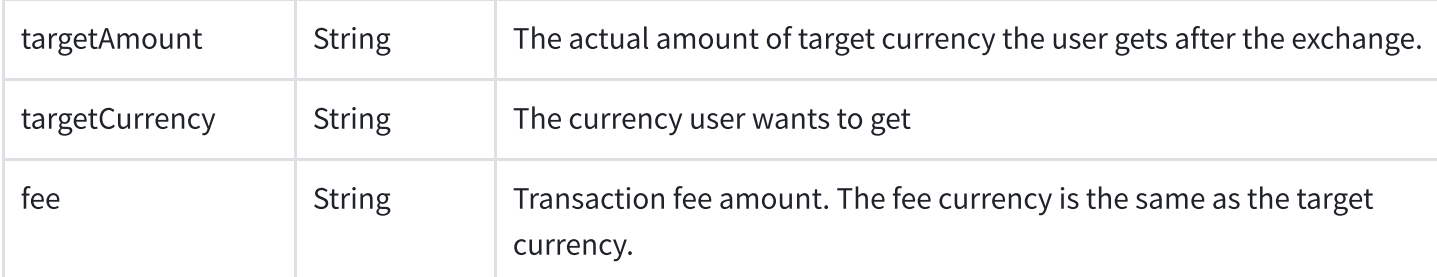

#### •Response example

```
1
{
2
3
4
5
6
7
8
9
10
}
       "code": 0,
       "msg": "ok",
       "data": {
          "targetCurrency": "BTC",
          "targetAmount": "0.997",
          "exchangeRate": "40000.000000",
           "fee": "0.003"
       }
```
### 9. Purchase Crypto Currency

Description: query for generate the order of Visa/MC credit/debit card purchase crypto coins

Request URL: https://domain/openapi/v1/purchaseCryptoCurrency

Request method: POST

#### •Request parameters

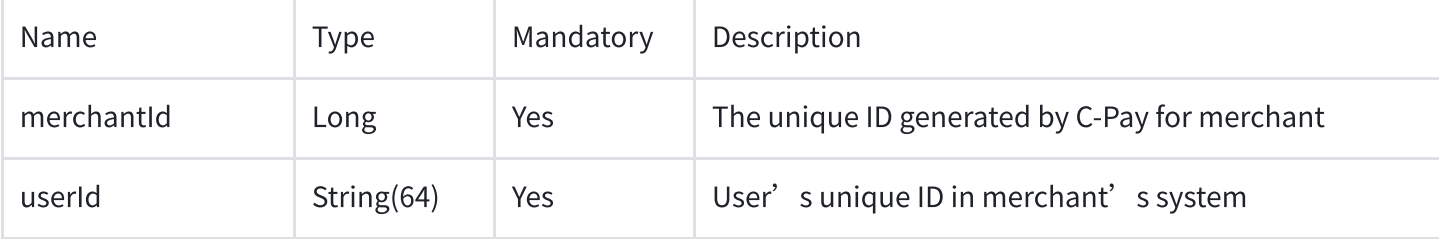

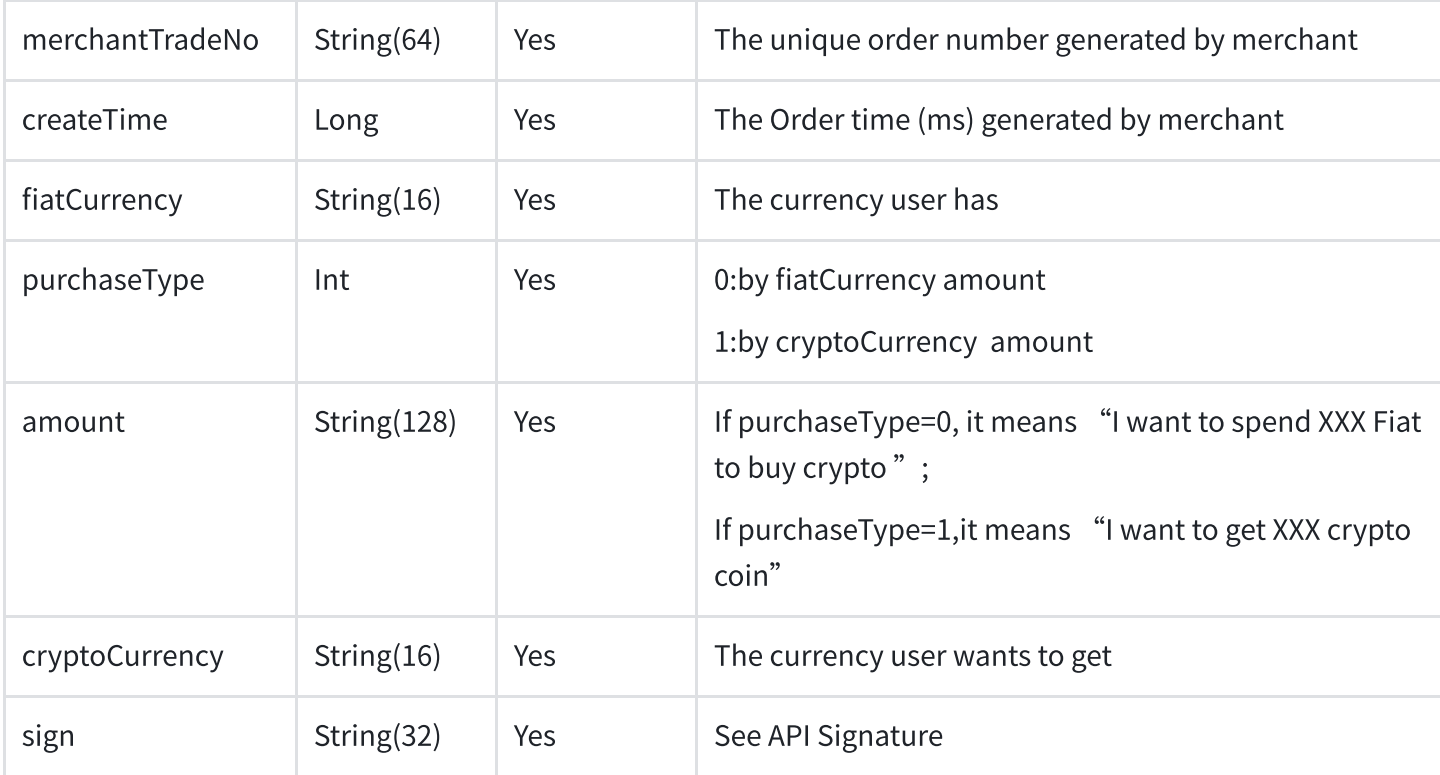

### •Request example

1 http://8.142.157.45:9075/openapi/v1/purchaseCryptoCurrency?merchantId=20000092&fia tCurrency=USD&cryptoCurrency=USDT&purchaseType=1&amount=100&sign=1d102274f2e98ad0b bfdf97c42110a748105e96182a2350a39f2d998443dabfb&merchantTradeNo=100000230&createTi me=1653669353000&userId=2345

#### •Response parameters

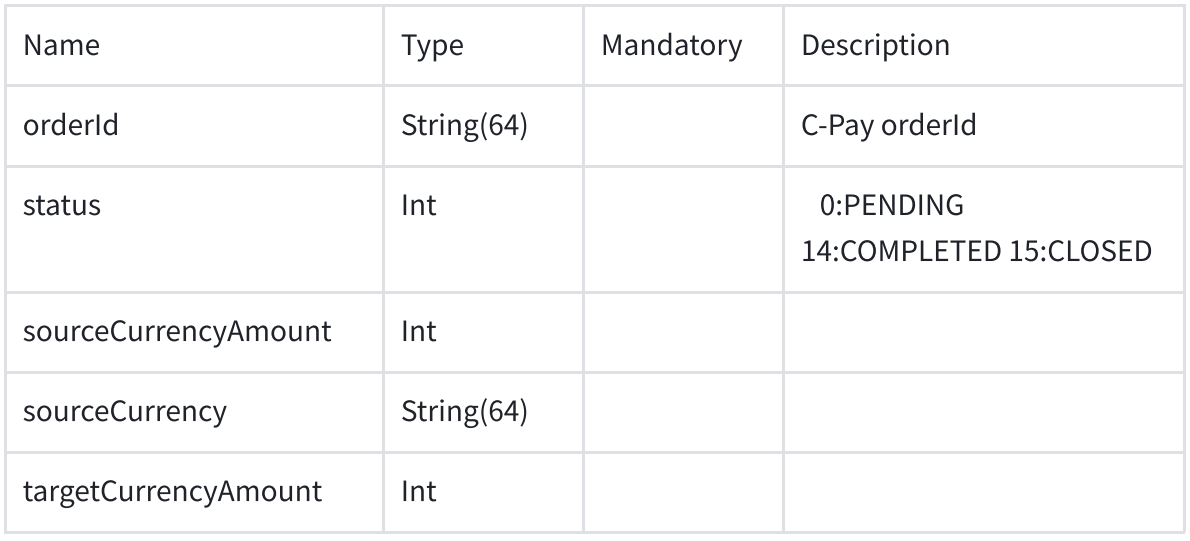

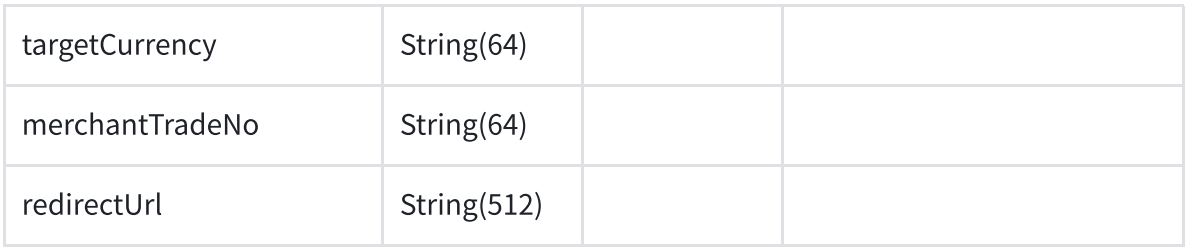

### •Response example

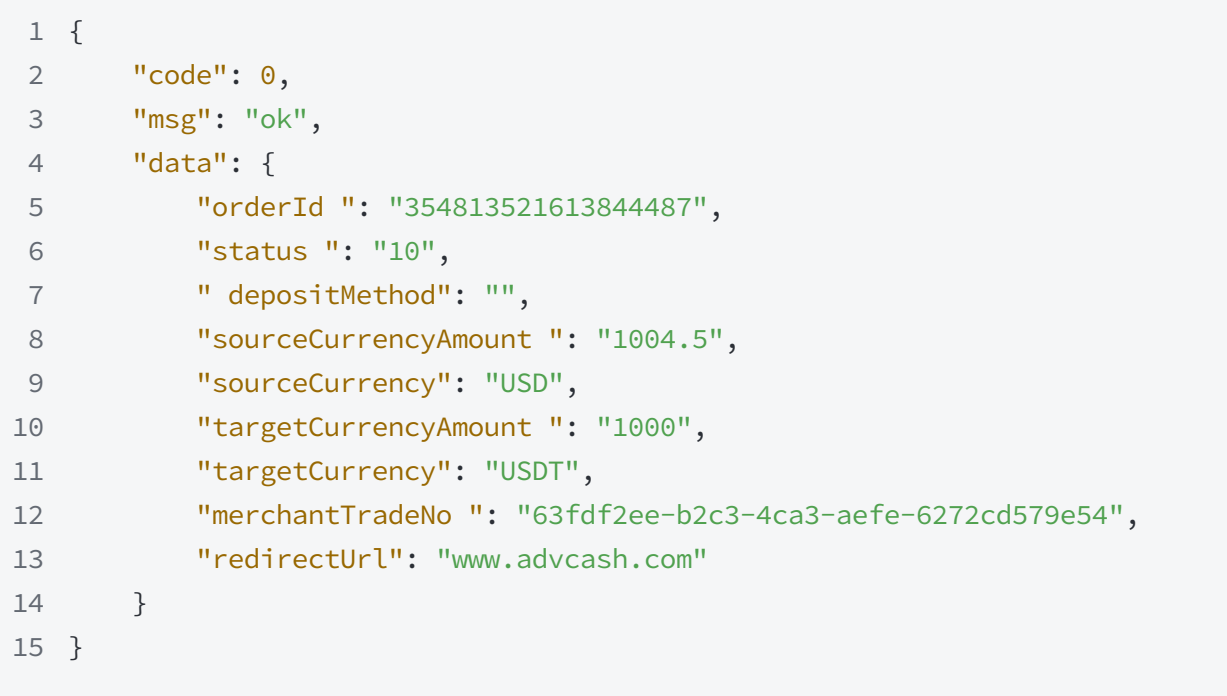

## 10. Create Order

### Description:

Request URL: https://domain/openapi/v1/createOrder

Request method: POST

### • Request parameters

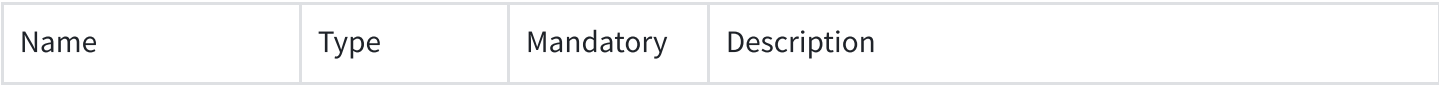

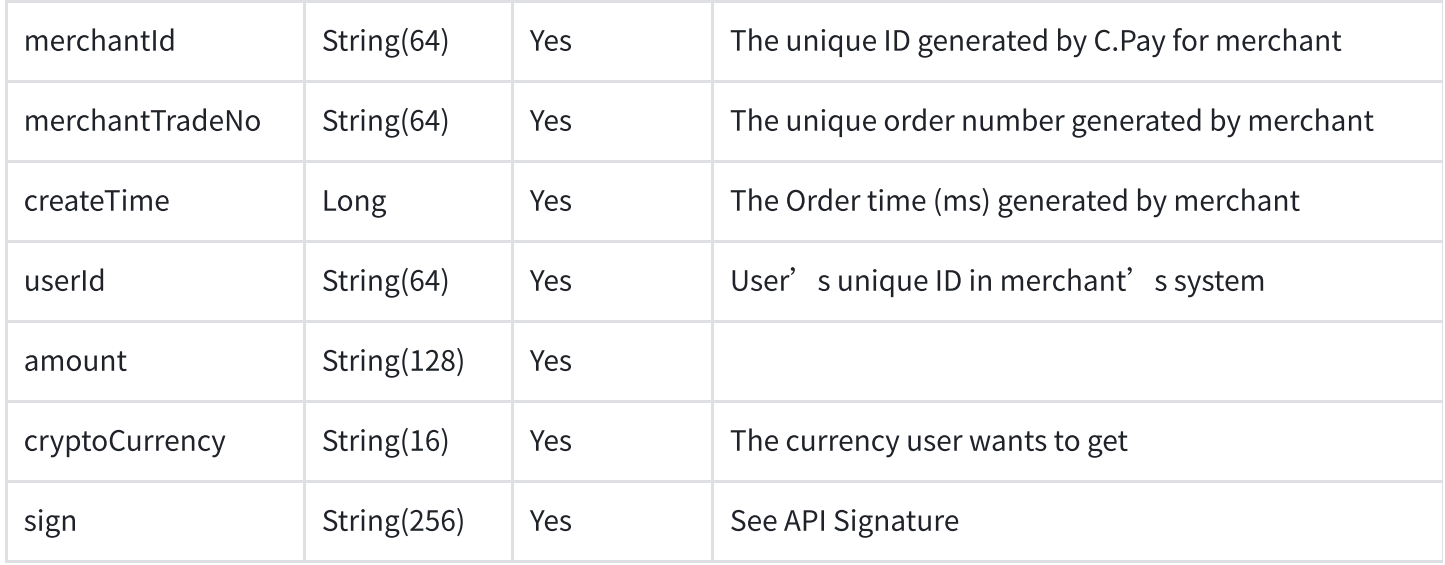

#### •Request example

1 http://8.142.157.45:9075/openapi/v1/createOrder?merchantId=20000092&merchantTradeN o=test0001&userId=83453&cryptoCurrency=USDT&amount=100&createTime=1658387195&sign= 9211e7139623be0acf6fd6b65a234200f5e397efb0d3f17b24732805ee860e12

#### •Response parameters

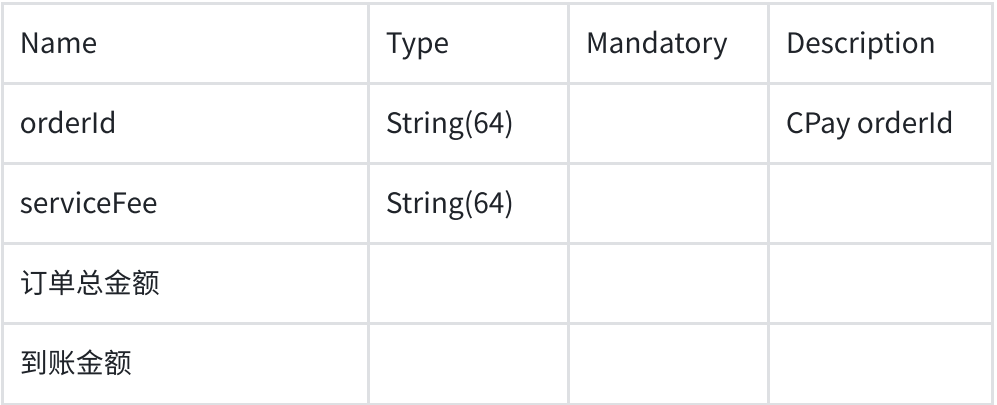

#### • Response example

```
1
{
2
 "code": 0,
```

```
3
4
5
6
7
}
      "msg": "ok",
      "data": {
           "orderId ": "354813521613844487"
      }
```
# 11. Query Merchant Balance

### Description:

Request URL: https://domain/openapi/v1/getMerchantBalance Request method: GET

#### •Request parameters

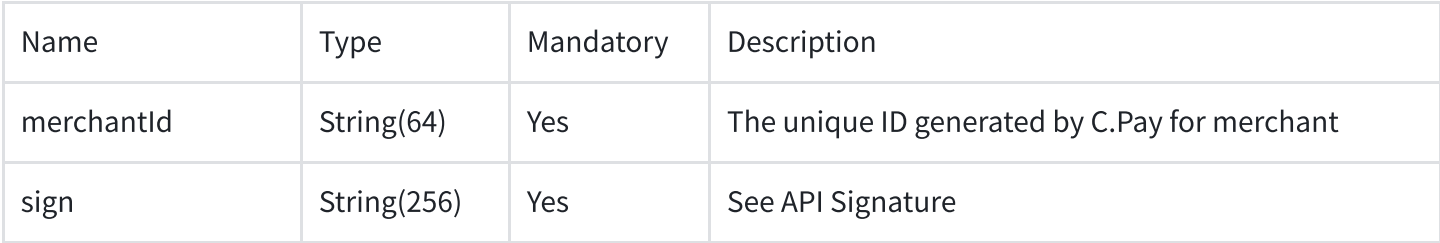

#### •Request example

1 http://8.142.157.45:9075/openapi/v1/getMerchantBalance?merchantId=20000092&sign=5a aae162fb87530f983e600fb076981f724ebdbaf3ca6e87aae62aa15b2000e1

#### •Response parameters

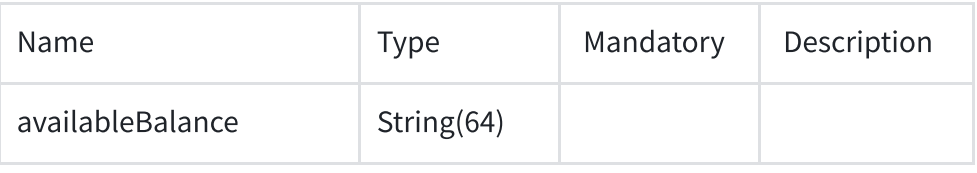

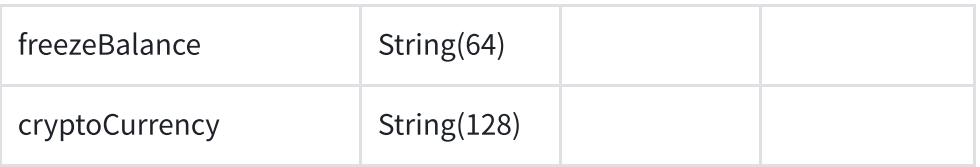

### •Response example

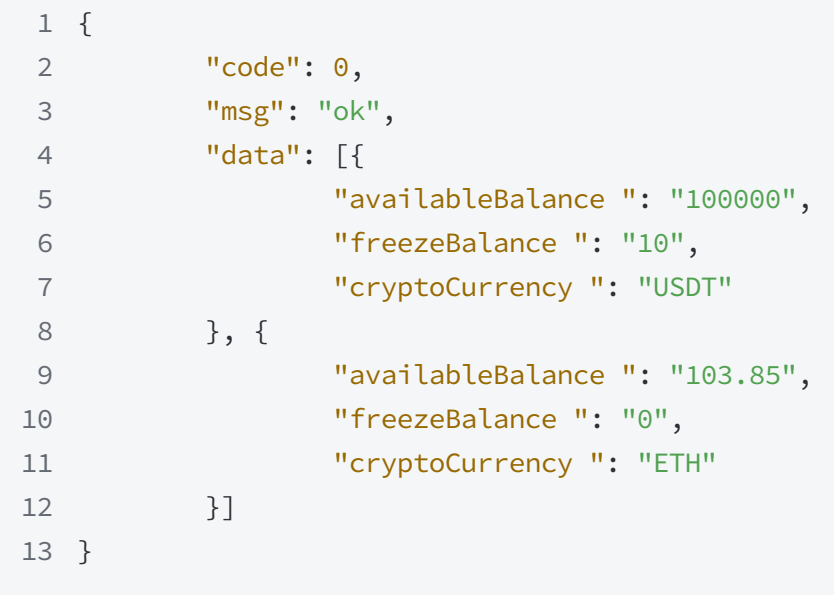

# 12. API Signature

0、API Example:

```
1
curl https://domain/openapi/v1/getSth?xx=1001&yy=&aa=hello&sign=Vs23424SHW
2
3
curl -X POST 'https://domain/openapi/v1/updateSth' -d 'xx=1001&yy=&aa=hello&sign=V
4
s23424SHW'
```
1、All parameters will be sorted by parameter name and stitched into a character string, e.g.: aa=hello&xx=1001

2. Add the secret key we provide at the end of the string:  $|aa=hello@xx=1001|$ , you will get: aa=hello&xx=1001&key=aaaaaaaaaaxxxxxx

- 
- secret key will be given through email<br>• Given the value of the yy parameter is an empty string, therefore it is ignored here.

### 3、Encrypt HmacSha256 the string generated in step 2, and convert it to lowercase. Then you obtain a value which is the sign parameter of the API.

sign=HmacSha256 ( aa=hello&xx=1001&key=aaaaaaaaaaxxxxxx )

sign=sign.ToLower()

#### Response Code

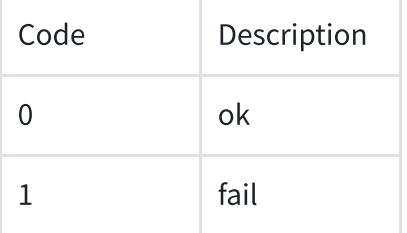

#### Java demo

```
1
 2
package com.lianjing.controller;
 3
 4
 5
 6
 7
 8
 9
10
11
12
13
14
15
16
17
18
19
20
21
22
23
  import javax.crypto.Mac;
  import javax.crypto.spec.SecretKeySpec;
   import java.util.*;
   public class CheckSign {
       public static void main(String[] args) {
           String key = "*iu6hufsi%^54fyt";
           Map<String, Object> params = new HashMap<>();
           params.put("amount","32");
           params.put("merchantTradeNo","1018163312113640372232");
           params.put("merchantId","20000092");
           params.put("createTime","20220726100218");
           params.put("fiatCurrency","USD");
           params.put("userId","10181633");
           params.put("cryptoCurrency","USDT");
           params.put("purchaseType","1");
           Collection keySet = params.keySet();
           List list = new ArrayList(keySet);
           Collections.sort(list);
           StringBuilder sb = new StringBuilder();
```

```
24
25
26
27
28
29
30
31
32
33
34
35
36
37
38
39
40
41
42
43
44
45
46
47
48
49
50
51
52
53
54
55
56
57
}for (int i = 0; i < list.size(); i++) {
                sb.append(list.get(i) + "=" + params.get(list.get(i)) + "&");}
           sb.append("key="+key);
           System.out.println(sb.toString());
           try {
               System.out.println(HMACSHA256(sb.toString(),key));
           } catch (Exception e) {
               throw new RuntimeException(e);
           }
       }
       public static String HMACSHA256(String data, String key) throws Exception {
           Mac sha256_HMAC = Mac.getInstance("HmacSHA256");
           SecretKeySpec secret_key = new SecretKeySpec(key.getBytes("UTF-8"), "Hmac
           sha256_HMAC.init(secret_key);
           byte[] array = sha256_HMAC.doFinal(data.getBytes("UTF-8"));
           StringBuilder sb = new StringBuilder();
           for (byte item : array) {
               sb.append(Integer.toHexString((item & 0xFF) | 0x100).substring(1, 3))
           }
           return sb.toString().toLowerCase();
       }
```